# **Как сделать убойную продающую страницу**

**Landing page без чепухи**

# **2 способа расширить воронку продаж**

- **1. Увеличить конверсию сайта**
- **2. Сделать новую воронку продаж с помощью посадочной страницы**

# **Посадочная страница −Это**

- **1. Первый контакт**
- **2. Правила убеждения**
- **3. Нет ссылок на другие страницы**
- **4. Конверсия выше (почти всегда по сравнению с сайтом)**

# **Принцип работы**

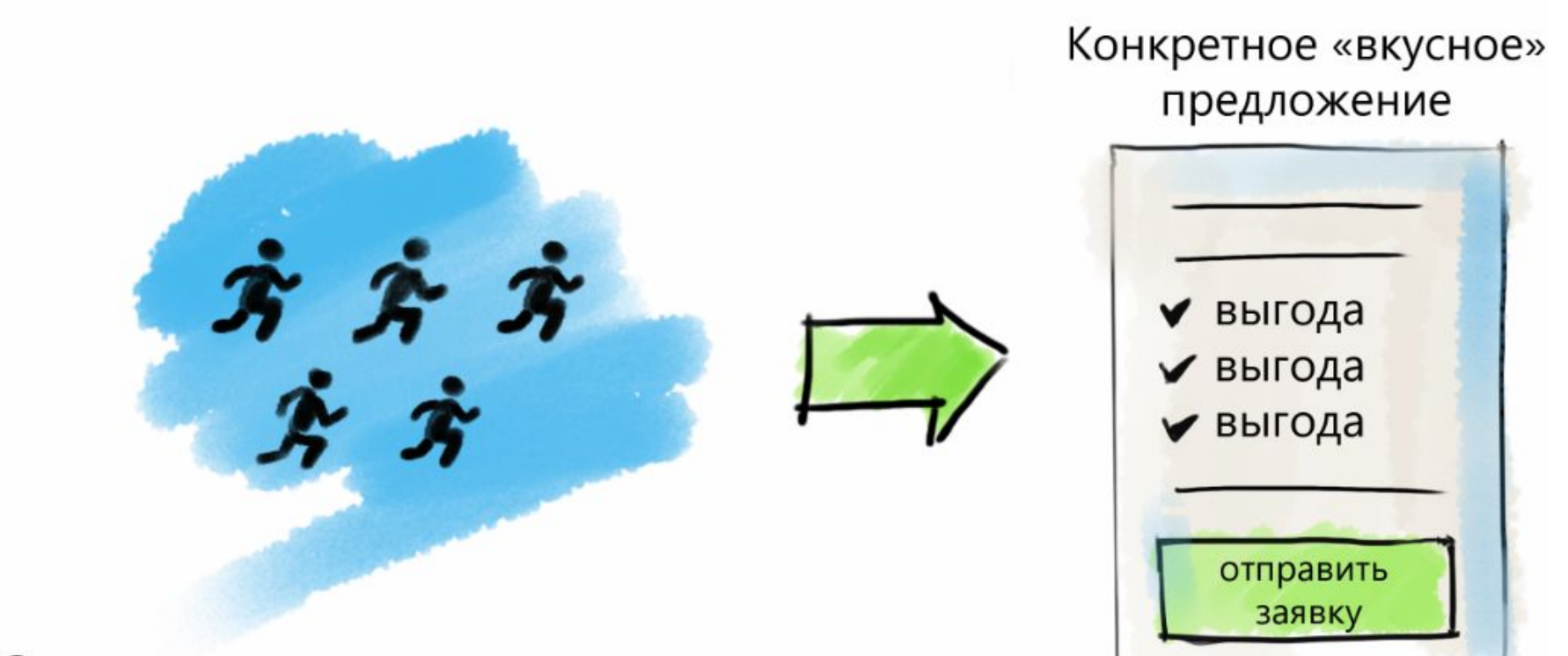

Заинтересованные люди пришедшие с рекламы

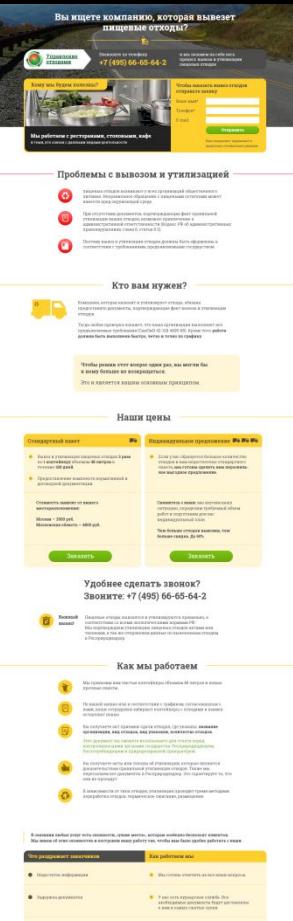

# Наши документь

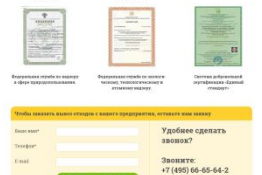

### Вы ищете компанию, которая вывезет пищевые отходы?

È

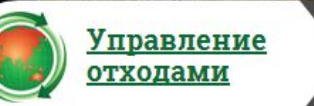

Позвоните по телефону

+7 (495) 66-65-64-2

и мы возьмем на себя весь процесс вывоза и утилизации пищевых отходов

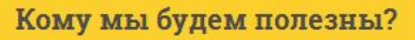

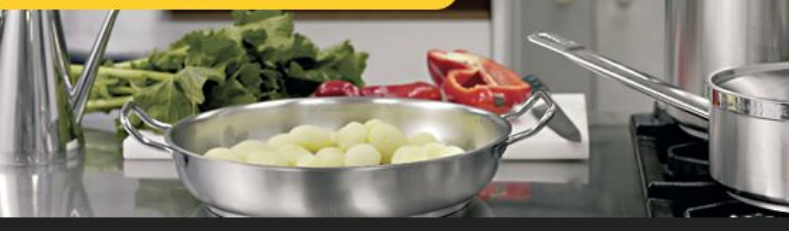

Мы работаем с ресторанами, столовыми, кафе и теми, кто связан с данными видами деятельности

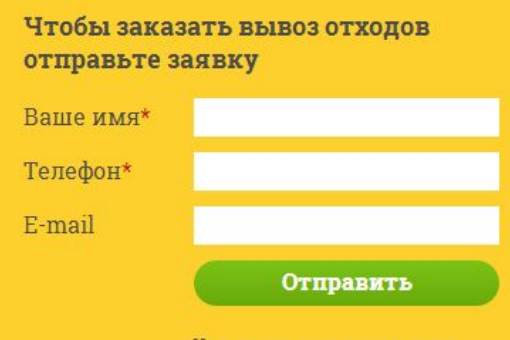

Наш специалист перезвонит и предложит оптимальное решение.

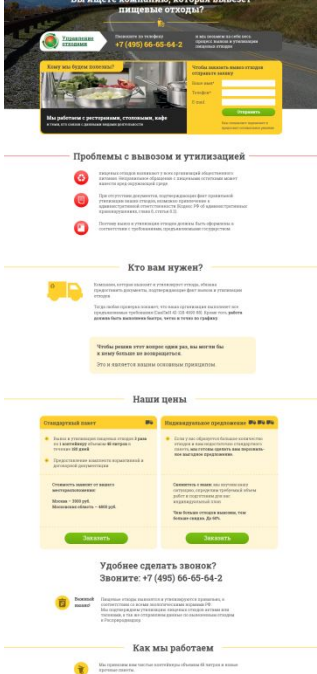

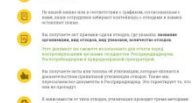

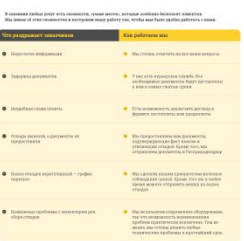

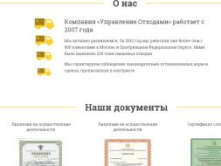

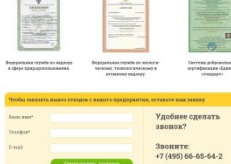

### Проблемы с вывозом и утилизацией

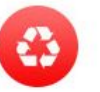

пищевых отходов возникают у всех организаций общественного питания. Неправильное обращение с пищевыми остатками может нанести вред окружающей среде.

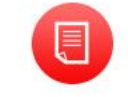

При отсутствии документов, подтверждающих факт правильной утилизации ваших отходов, возможно привлечение к административной ответственности (Кодекс РФ об административных правонарушениях, глава 8, статья 8.2).

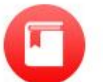

Поэтому вывоз и утилизация отходов должны быть оформлены в соответствии с требованиями, предъявляемыми государством.

### Кто вам нужен?

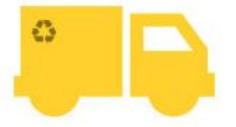

Компания, которая вывозит и утилизирует отходы, обязана предоставить документы, подтверждающие факт вывоза и утилизации отходов.

Тогда любая проверка покажет, что ваша организация выполняет все предъявляемые требования (СанПиН 42-128-4690-88). Кроме того, работа должна быть выполнена быстро, четко и точно по графику.

Чтобы решив этот вопрос один раз, вы могли бы к нему больше не возвращаться.

Это и является нашим основным принципом.

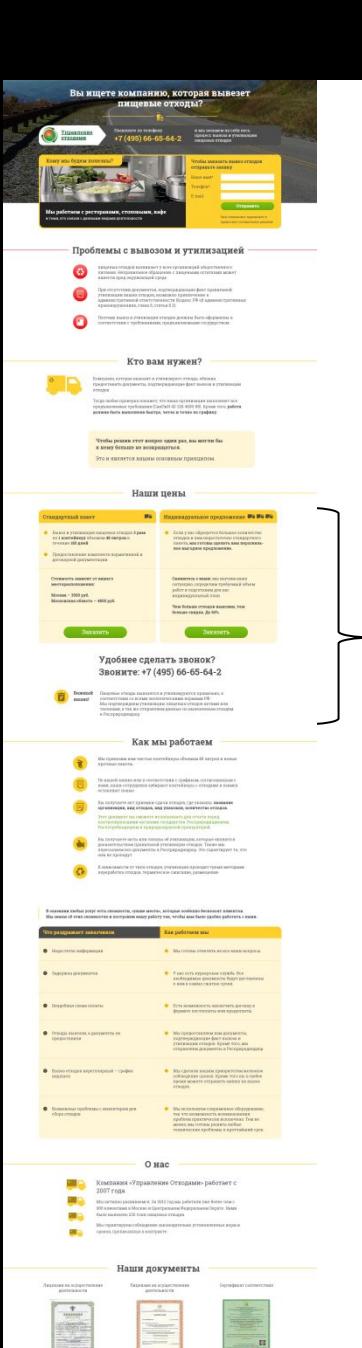

Удобнее сделать<br>звонок? Зпоните:<br>+7 (495) 66-65-64-2

### Наши цены

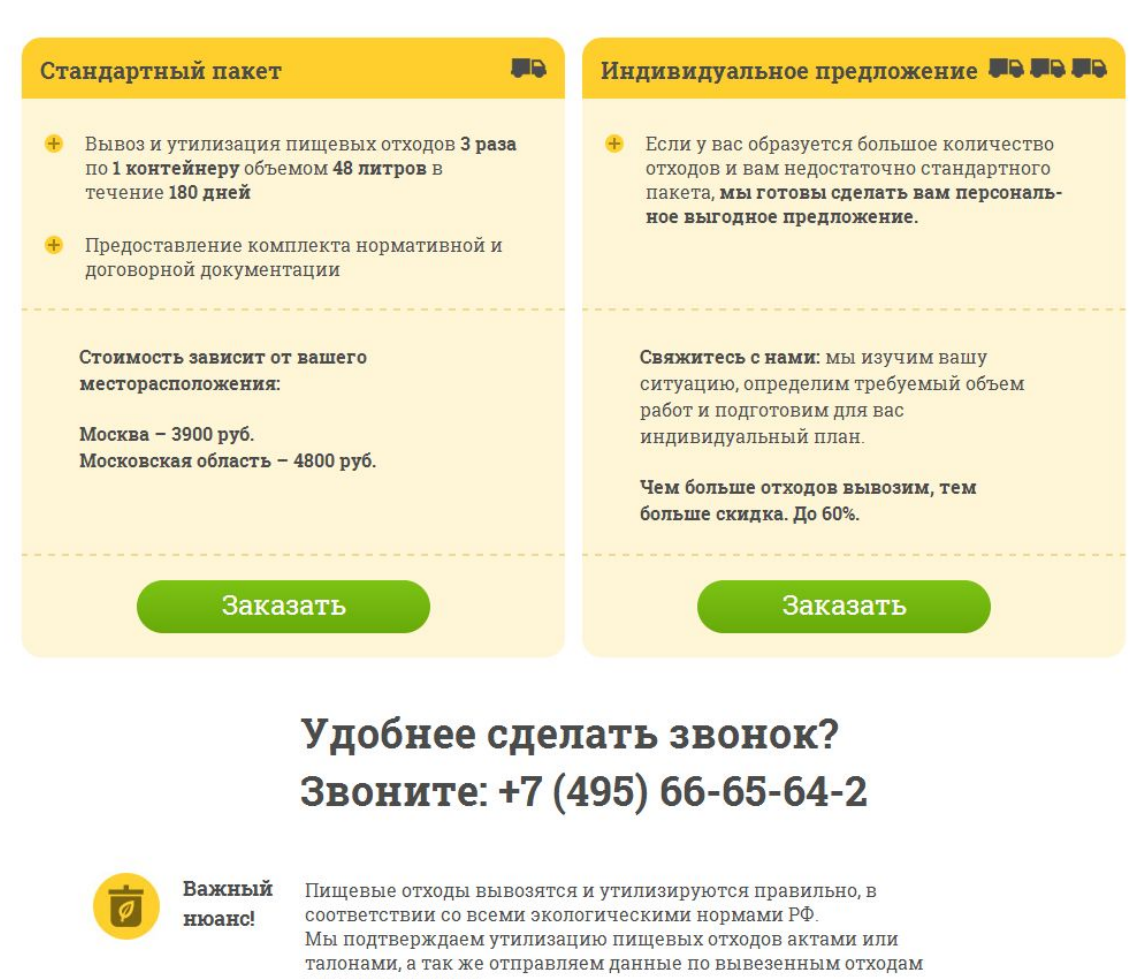

в Росприроднадзор.

### Как мы работаем

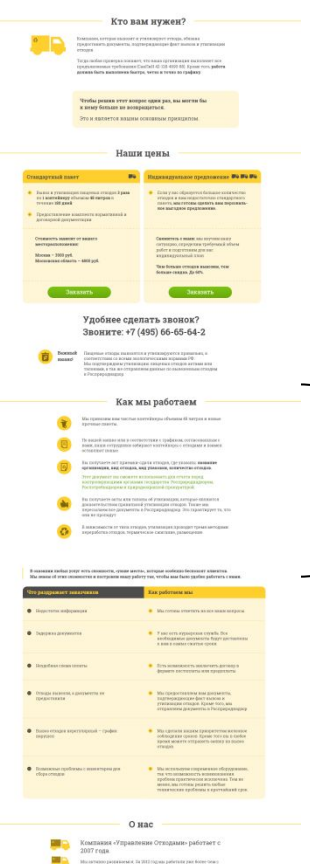

.<br>Проблемы с вывозом и утилизацие:

Наши документы юните:<br>(495) 66-65-64-2

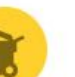

Мы привозим вам чистые контейнеры объемом 48 литров и новые прочные пакеты.

По вашей заявке или в соответствии с графиком, согласованным с вами, наши сотрудники забирают контейнеры с отходами и взамен оставляют новые.

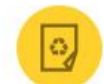

Вы получаете акт приемки-сдачи отходов, где указаны: название организации, вид отходов, вид упаковки, количество отходов.

Этот документ вы сможете использовать для отчета перед контролирующими органами государства: Росприроднадзором, Роспотребнадзором и природоохранной прокуратурой.

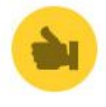

Вы получаете акты или талоны об утилизации, которые являются доказательством правильной утилизации отходов. Также мы пересылаем все документы в Росприроднадзор. Это гарантирует то, что они не пропадут.

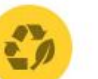

В зависимости от типа отходов, утилизация проходит тремя методами: переработка отходов, термическое сжигание, размещение.

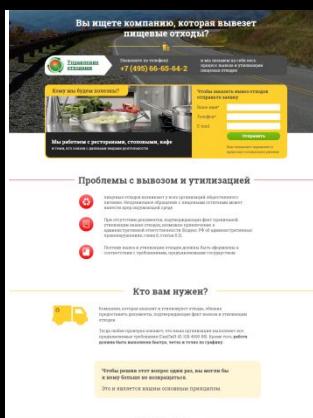

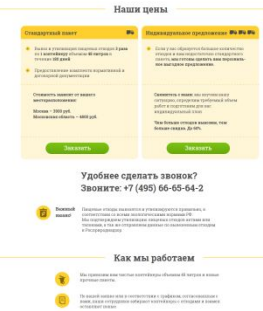

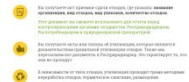

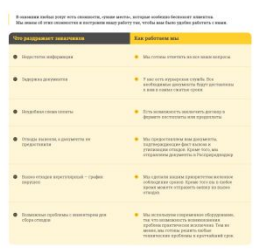

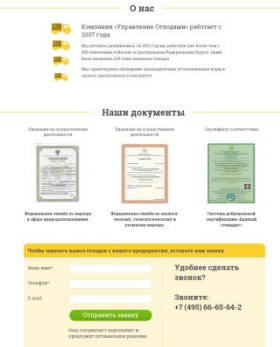

#### О нас

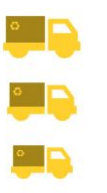

 $\sim$   $\sim$ 

Компания «Управление Отходами» работает с 2007 года.

Мы активно развиваемся. За 2012 год мы работали уже более чем с 900 клиентами в Москве и Центральном Федеральном Округе. Нами было вывезено 230 тонн пищевых отходов.

Мы гарантируем соблюдение законодательно установленных норм и сроков, прописанных в контракте.

#### Наши документы

Лицензия на осуществление деятельности

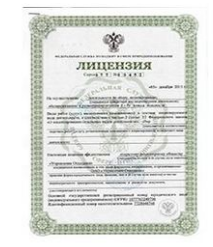

Федеральная служба по надзору в сфере природопользования.

Лицензия на осуществление деятельности

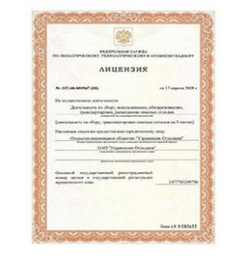

Федеральная служба по экологическому, технологическому и атомному надзору.

Сертификат соответствия

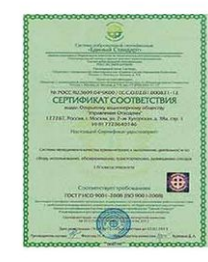

Система добровольной сертификации «Единый стандарт»

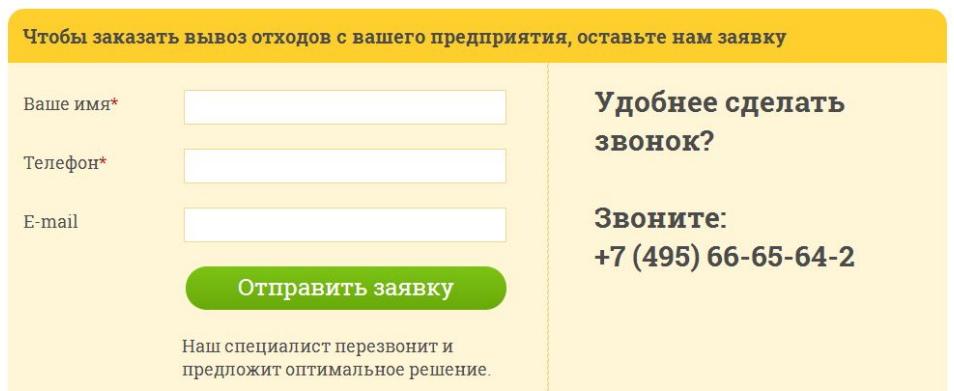

# **Сравнение эффективности**

**Сайт Посадочная страница 0,5-1,5% 1,5-20%**

# **Когда использовать**

**Нужно продать быстро**

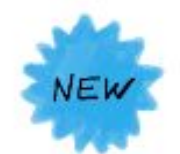

- **Запуск новинки или акции**
- **Протестировать тему**
- 
- **Отстройка от конкурентов**

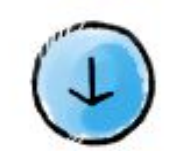

**Сбор лидов** 

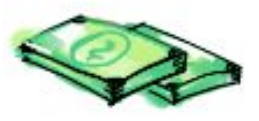

**Нет бюджета на сайт**

# **KAK** выжать из интернет-магазина максимум?

Просто не упускайте прибыль.

Это достигается увеличением доли покупателей от общего числа посетителей сайта.

Это возможно и у нас есть такой опыт. Мы готовы вам помочь!

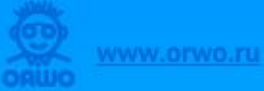

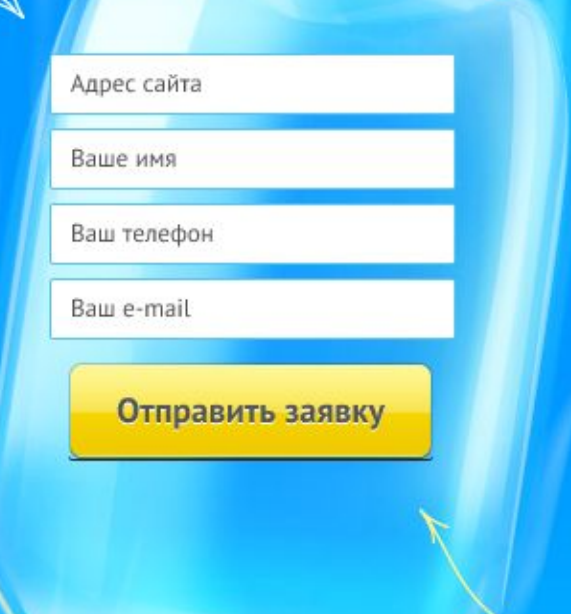

### Преимущества

Продажи увеличиваются, а рекламный бюджет остается таким же.

Один раз улучшив сайт, вы получаете долговременный эффект. Каждый месяц сайт приносит больше заказов, чем раньше.

Отправьте заявку на услугу и получите подробное описание последнего проекта, который мы реализовали - «Утроение продаж интернет-магазина».

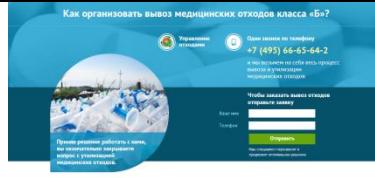

Кому мы можем быть полезны? NEGRAPHONE STOOM CONTINUOUS IN TORON E REVENUE<br>PORKARINING (SURVEGA), COREGOO, 10 X, NEGROU, E THY-FRANK CONTINUOUS

Что такое медицинские отходы?

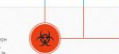

 $\Omega$ 

#### Что мы предлагаем?

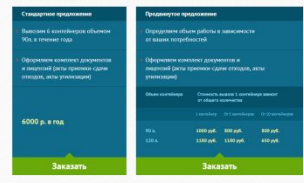

Вы не знаете, сколько медицинских отходов вам нужно вывезти?<br>Не проблема. Нечиете с минимальных объемов. А затем, мы вырабатаем нид<br>схему работы.

#### Как мы работаем?

- **CO** He speace on technologic guineauxios
- ними начальности с традиции.<br>Нам с вома, наци сотрадники забираю
- Эте докрывне пы снижете<br>атога терма консроинуют<br>государства: Россинуютьный<br>Россиграбныдарски и суну
- .<br>нь медацияских откодов мы новальдуем<br>м. святяетствуевани СвиГийбу 2.1.7.2795-10

#### Варианты утилизации вывезенных отходов

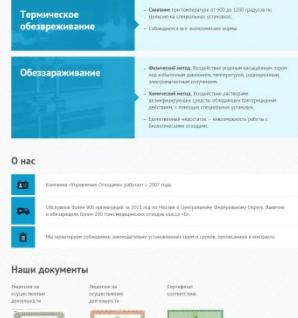

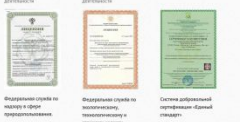

o kan samuny Удобнее сделать звонок?<br>Звоните: +7 (495) 66-65-64-2

# 4 экрана

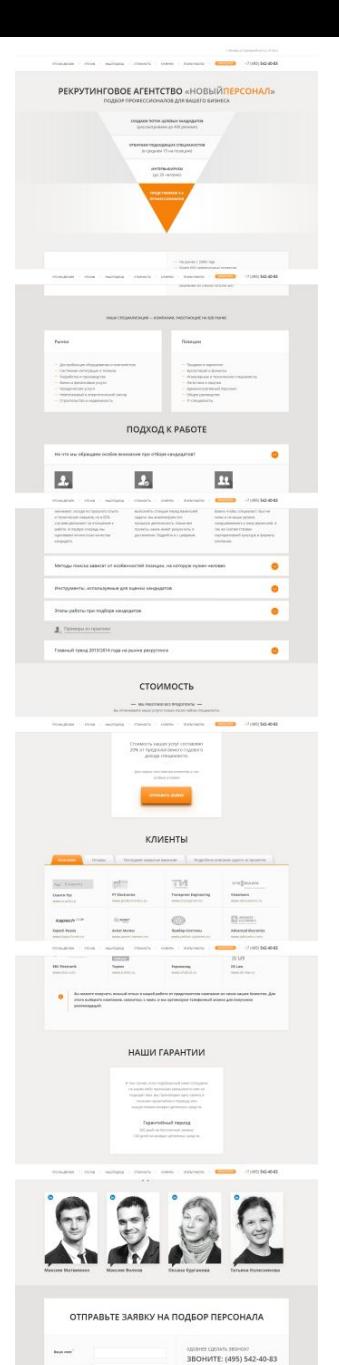

 $_{\rm bol}$ 

# **Страница на 6 экранов!**

# **Как не надо делать LP**

- **Предлагаем широкий ассортимент услуг**
- **Заказывайте у нас по выгодным ценам**
- **Распродажа 50 %**

### Контекстная реклама

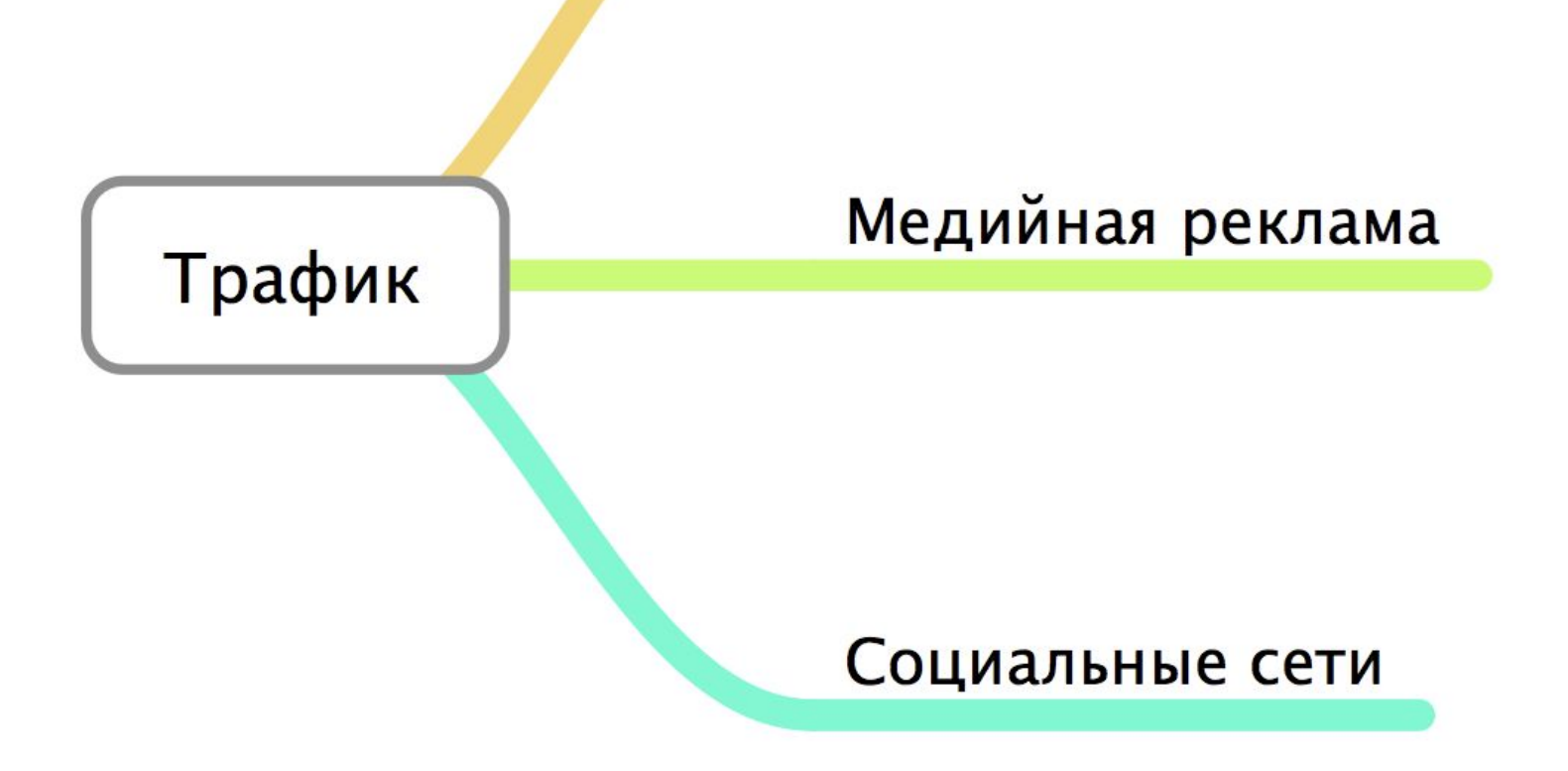

# **Как подтолкнуть к покупке**

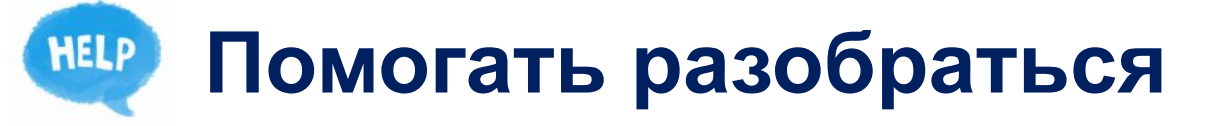

**Демонстрировать выгоды**

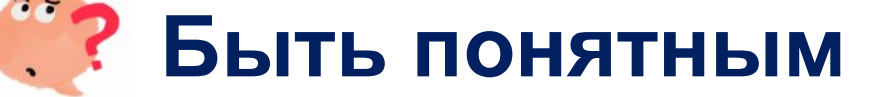

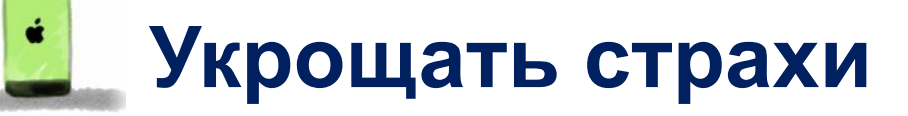

# **Ошибочное мнение**

## **«Покупатели сами придут и сами купят»**

# **Убедительно ли?**

▪ **Мы осуществляем разработку сайтов любой сложности по оптимальным ценам.**

▪ **Наше главное преимущество – высокая скорость работы.**

## **Тексты должны продавать**

- **Заголовки должны цеплять**
- **Говорим не о себе, а о клиенте**
- **Демонстрируем выгоды**
- **Отвечаем на «неудобные вопросы»**
- **Человеческий язык**
- **Призываем к действию**

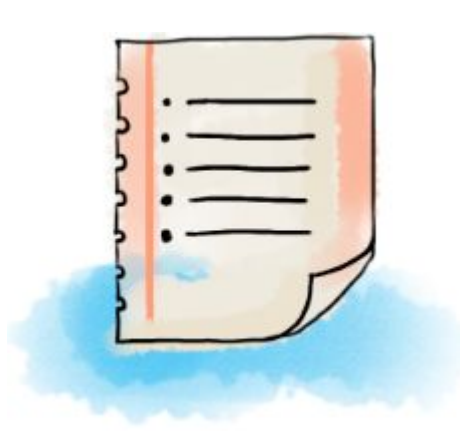

# **Визуализируйте!**

### **− Презентация товара**

 **− Описывать суть услуги**

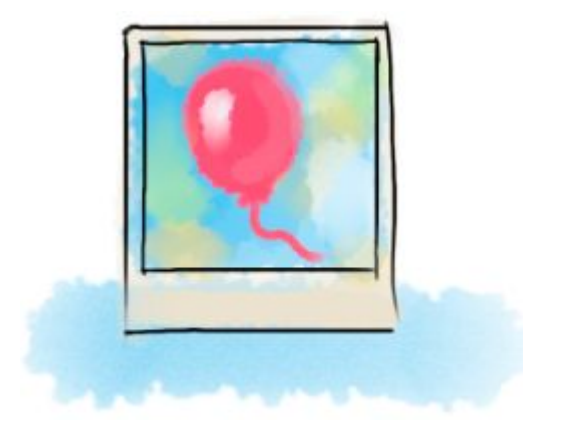

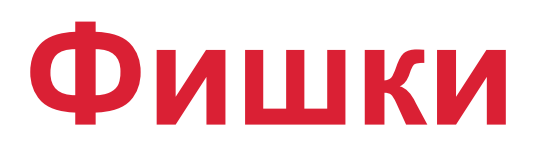

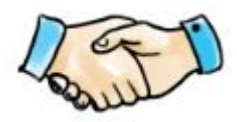

**Повышение доверия**

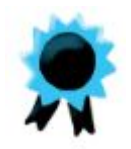

## **Гарантии**

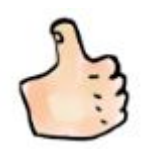

**Отзывы/портфолио**

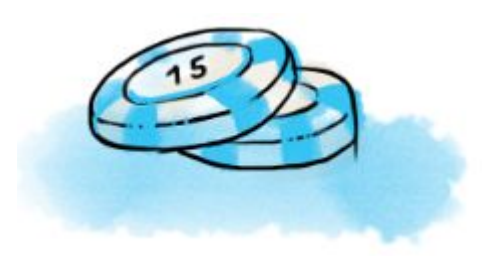

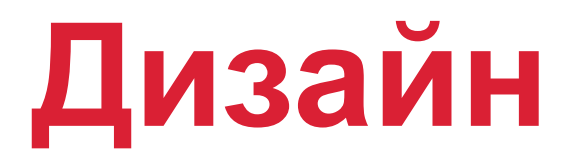

## **Должен быть адекватный**

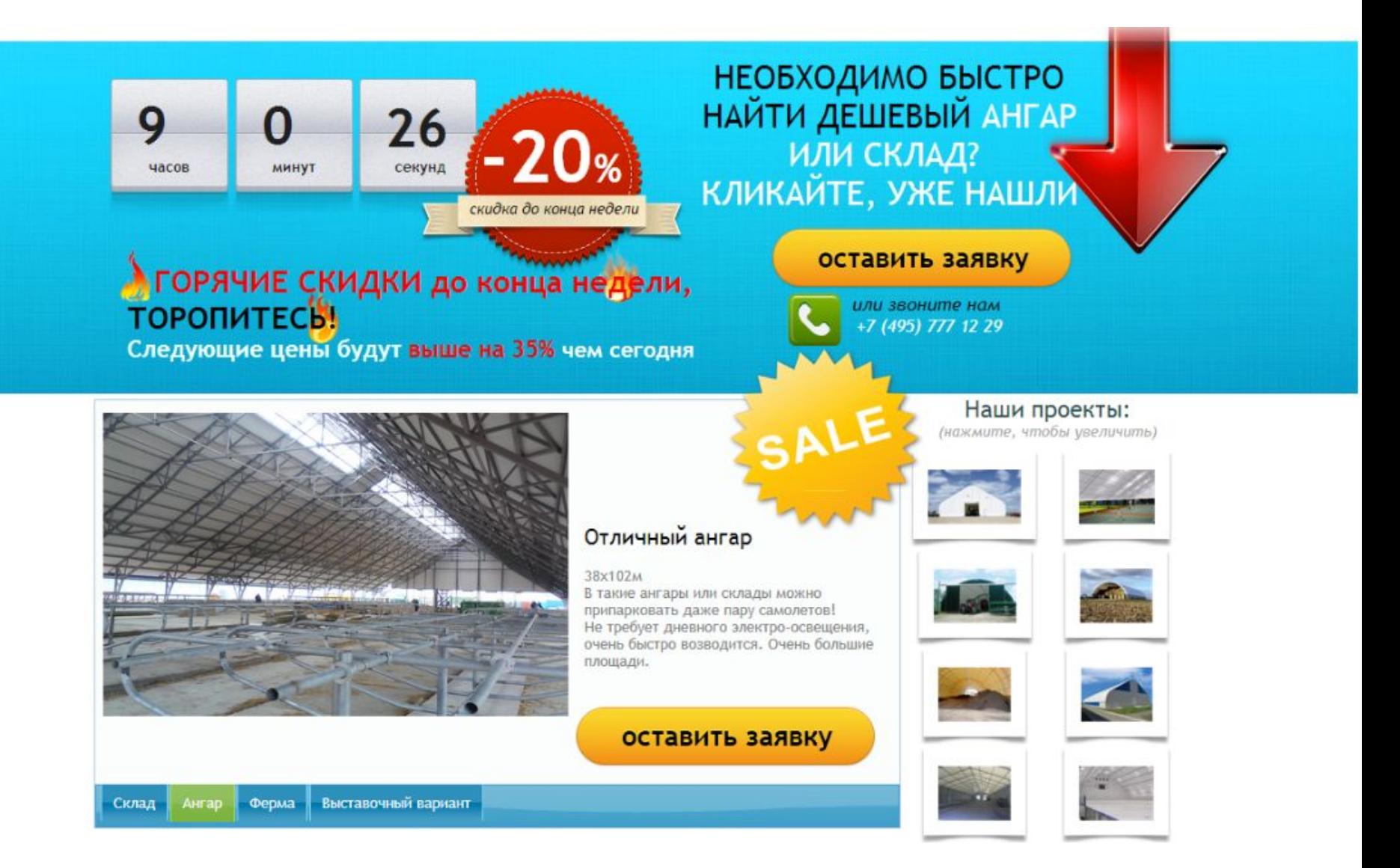

## Нечитаемое полотно текста

#### Раскрутка сайтов

#### Раскрутка сайтов. Что такое раскрутка сайтов? Как раскрутить сайт?

На этой страничке нашего сайта мы расскажем вам о способах раскрутки сайтов. Под раскруткой сайтов подразумевается увеличение посещаемости уникальных посетителей сайта. (что значит "уникальных", я обясню позже). На самом деле способов большое множество, поэтому обо всем по порядку начиная с самых бесполезных.

#### Итак, способы раскрутки сайтов...

#### 1. Спам

Что бы не говорили рассыльщики спама, какие бы цифры они не называли - спам является самым бесполезным, практически не приносящим \*целевых посетителей, способом раскрутки сайтов. Откуда появилось это слово спам? Спам - это давным давно называлась так фирма изготовляющая сосиски очень сомнительного качества. Благодаря курьерам, разносившим в почтовые ящики листочки с рекламой, обрела ошеломляющую популярность и гигантские продажи этих самых сосисок.

ну это в прошлом...

Теперь спаму уже давно никто не удивляется и письма со спамом преспокойно переезжают сразу в корзину, поэтому привлечь посетителей на сайт при помощи спама практически не возможно.

#### 2. Покупка ссылок

Многие хозяева свойх ресурсов так сильно озабочены количеством посешаемости на свой сайт, что прибегают к такому действию как покупка ссылок. А спрос, как говорится, рождает предложение. В просторах интернета мгновенно появились владельцы рекламных площадок (как правило мега-популярных ресурсов, таких как торренты, варез-порталы, где народу проходят за день десятки тысяч), и даже БИРЖИ ссылок где можно приобрести с небольшой накруточкой себе дополнительную ссылочку,

... Да, дествительно, это работает, но вряд ли человек который зашёл на сайт скачать фильм, или скажем программу, заинтересуется "продажей недвижимости" или "ремонтом холодильников" в городе Чита, хотя кто его знает... Поэтому польза конечно есть, но это уже скорее всего окончательная полировка, доводка, сайта до его глянцевого состояния. К тому же есть опасность, что по истечениии какого-то срока вам не назначат более высокую цену или не уберут ссылку "втихаря" со своей рекламной площадки, потому что "внешняя" ссылка на другой ресурс тоже отрицательно влияет на позиции сайта в целом для некоторых поисковых систем, например "Google"

#### 3. Оплата рекламы в Яндекс-директ

Наберите в яндексе какой-нибудь ключевой запрос, например "покупка квартиры" или "покупка Виагры" Вам тут же на первой страничке, да ещё и на самом верху Яндекс выдаст список фирм предлагающих подобные услуги. Это и есть оплаченая реклама. Кроме того. Яндекс-директ также скупает рекламные площадки на сторонних ресурсах, поэтому, если вы скажем набрали в поисковой строке Яндекса например "покупка цветов", то потом на всех сайтах где установлен баннер от Яндекс-директа вам будет предложена данная услуга.

К основным минусам можно отнести тот факт, что на самом деле поисковых роботов большое множество. Только у яндекса я насчитал 6 штук и как подабает приличному роботу они воруют друг у друга информацию.

Так что же получается? Получается то, что робот, скажем от Google зайдя на страничку яндекса и пройдя по рекламной ссылке вынимает у вас деньги из кармана, поскольку робот имеет свой уникальный IP-адрес, то яндекс-директ посчитает его за уникальный клик.

Кроме того ваши же конкуренты могут заниматься тем же самым, вынимая денежки у вас из кармана. Сколько раз наши клиенты ни оплачивали Яндекс-директ - результат всегда одинаковый. Клики есть - выхлопа нет!!!

#### 4. Продвижение сайтов

...Или поисковая оптимизация. Является самым наиболее эффективным способом раскрутки сайтов. Продвижение сайтов осуществляется по поисковым запросам, т.е. по ключевым словам, которые подбираются индивидуально для успешного процветания вашего бизнеса. Если ваш сайт находится на передовице яндекса, то любой человек набивший данный ключевой запрос охотно зайдет на вашу страничку, потому что она не реклама, а он сам изявил желание найти информацию по данному вопросу. Кроме того этот посититель не просто уникальный, он ещё является и ЦЕЛЕВЫМ посетителем, который может принести вам РЕАЛЬНЫЙ доход. Более подробно этот вопрос мы рассматривали в другом разделе нашего сайта - продвижение сайтов.

# **Текст порциями**

### МЕДИЙНАЯ РЕКЛАМА

Под медийной рекламой в интернет часто понимают покупку баннеров на каком-то портале, зачастую не думая ни о чем, а просто осваивая чей-то рекламный бюджет. Понятно, что эффект при этом близок к нулю.

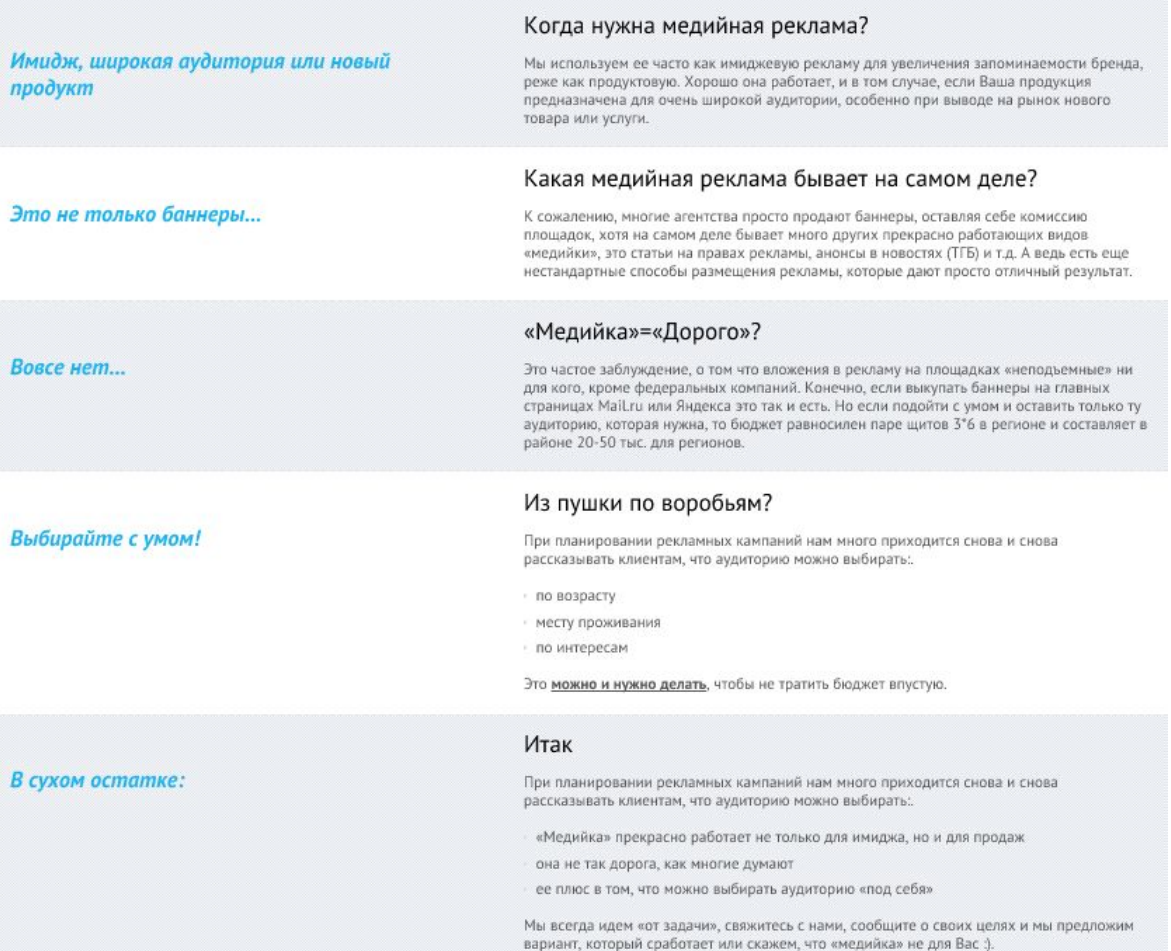

## Акцент на целевых действиях

### **СТОИМОСТЬ**

- МЫ РАБОТАЕМ БЕЗ ПРЕДОПЛАТЫ -

Вы оплачиваете наши услуги только после найма специалиста.

Стоимость наших услуг составляет 20% от предполагаемого годового дохода специалиста.

Для наших постоянных клиентов у нас особые условия

ОТПРАВИТЬ ЗАЯВКУ

# Акцент на целевых действиях

### Мы можем вам помочь

- Мы проведем предпроектное исследование объекта и сбор данных о нагрузках.
- Мы разработаем утверждаемую часть проекта, в которую будет включена ссылка на типовой проект электроснабжения.
- Наши сотрудники подготовят и согласуют всю рабочую документацию, получат разрешения и ТУ от заинтересованных организаций. Они составят запрос конкурсных заявок от поставщиков основного электротехнического оборудования, включенного в типовой проект электроснабжения объекта.
- Срок исполнения 3-5 рабочих дней.
- Кроме того, вам необходимо будет провести типовой вариант монтажа.

### Позвоните менеджеру, чтобы заказать проект или задать вопрос

Оставьте заявку, мы перезвоним

+7 (495) 580-06-80

# **Инфографика**

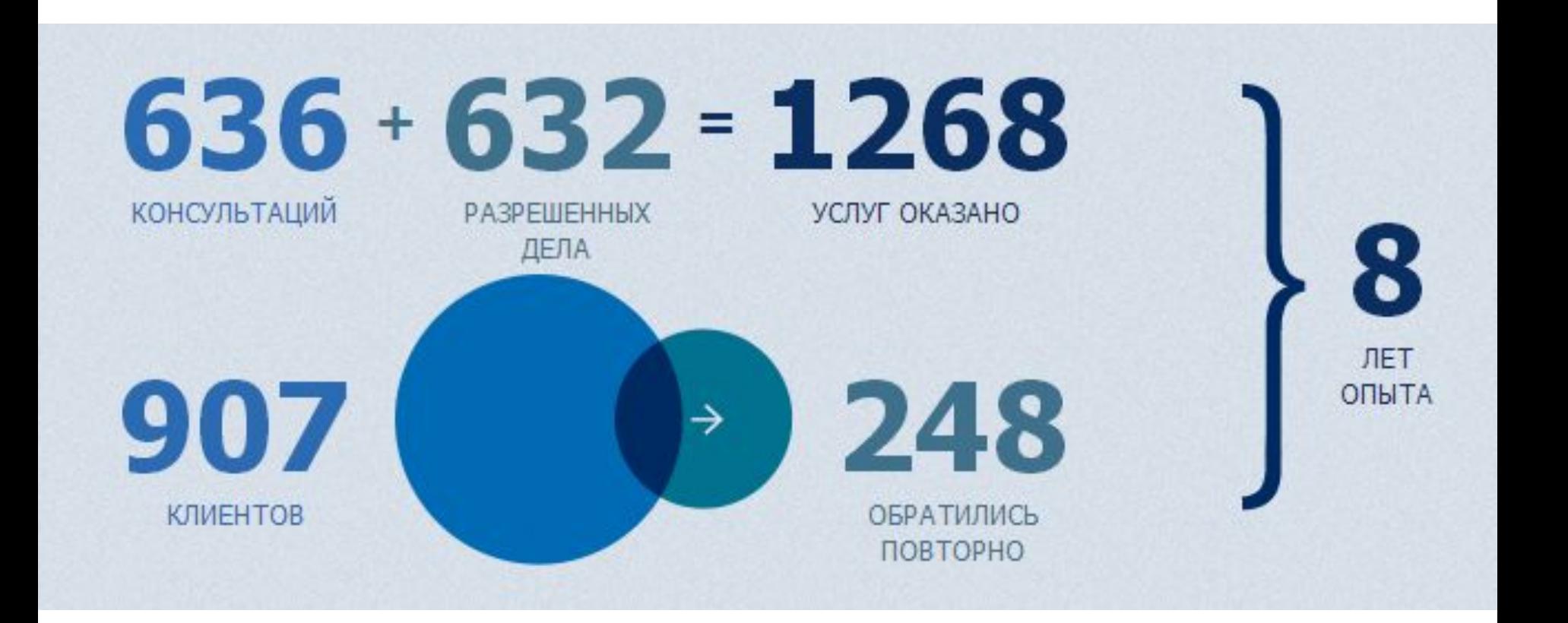

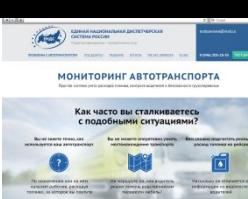

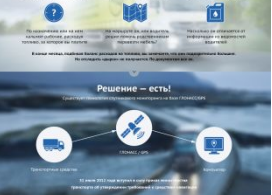

Мы предлагаем комплексное ре

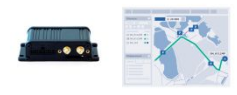

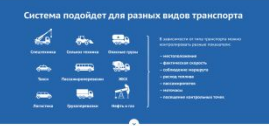

ая отчетность -

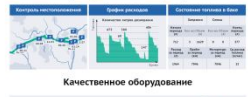

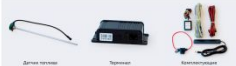

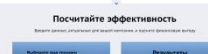

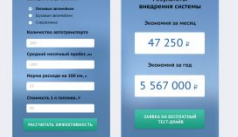

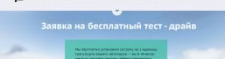

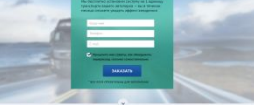

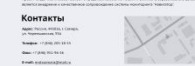

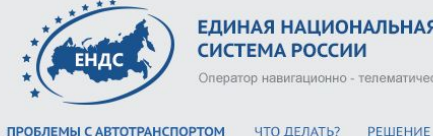

ЕДИНАЯ НАЦИОНАЛЬНАЯ ДИСПЕТЧЕРСКАЯ Оператор навигационно - телематических услуг

ЧТО ДЕЛАТЬ? РЕШЕНИЕ ОТЧЕТЫ РАСЧЕТ ЭФФЕКТА ОНАС

8 (846) 205-18-55 ТЕСТ-ДРАЙВ

endssamara@mail.ru

### МОНИТОРИНГ АВТОТРАНСПОРТА

Простая система учета расходов топлива, контроля водителей и безопасности грузоперевозок

### Как часто вы сталкиваетесь с подобными ситуациями?

Вы не знаете точно, как используется ваш автотранспорт Вы не можете оперативно узнать местонахождение транспорта

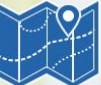

По назначению или на нем калымят рабочие, расходуя топливо, за которое вы платите

- На маршруте он, или водитель решил помочь родственникам
- Вам сложно подсчитать реальный расход топлива на рейсах

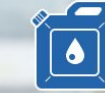

Насколько он отличается от информации из ведомостей водителей

В конце месяца, подбивая баланс расходов на топливо, вы замечаете, что они подозрительно большие. Но отследить «дырки» не получается. По документам все ок.

перевезти мебель?

### Решение - есть!

Существует технология спутникового мониторинга на базе ГЛОНАСС/GPS

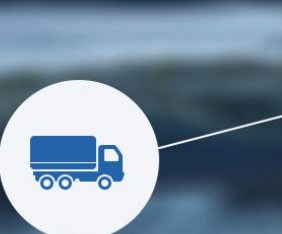

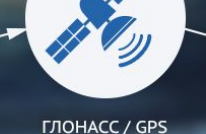

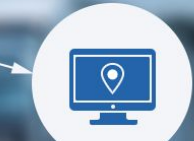

Транспортные средства

31 июля 2012 года вступил в силу приказ министерства транспорта об утверждении требований к средствам навигаци Компьютер

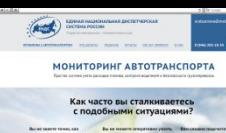

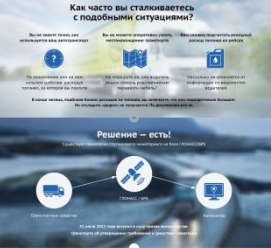

Мы предлагаем комплексное решение

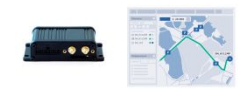

Вы сможете отследить

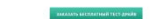

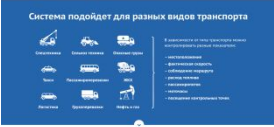

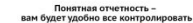

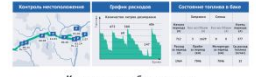

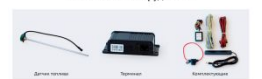

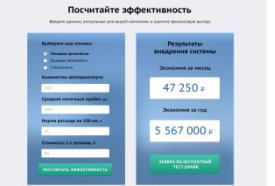

ку - 24 меся

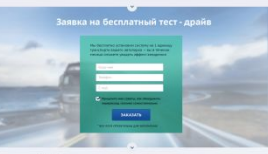

О нас

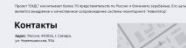

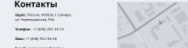

#### Мы предлагаем комплексное решение

Оборудование мониторинга и программа отчетности на компьютер

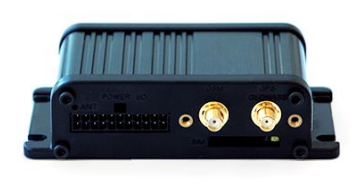

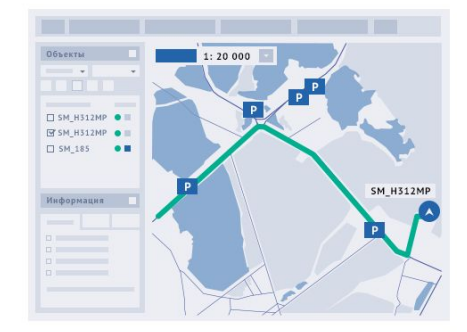

#### Вы сможете отследить

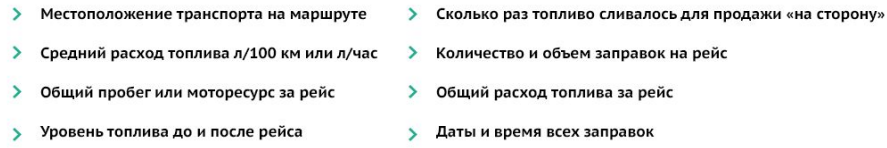

Помимо этого вы сможете контролировать разгон, торможение техники и работу механизмов в целом. При необходимости наша система может быть «заточена» под нестандартные параметры контроля, которые вам нужны.

ЗАКАЗАТЬ БЕСПЛАТНЫЙ ТЕСТ-ДРАЙВ

### Система подойдет для разных видов транспорта

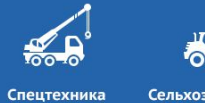

Такси

**PAIN 19** 

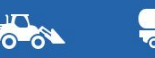

Сельхоз техника

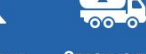

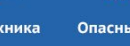

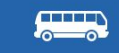

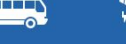

Пассажироперевозки

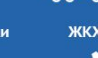

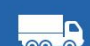

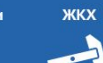

Нефть и газ

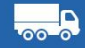

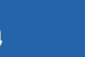

Логистика Грузоперевозки

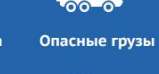

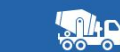

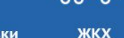

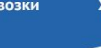

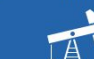

В зависимости от типа транспорта можно контролировать разные показатели:

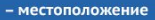

- фактическая скорость
- соблюдение маршрута
- расход топлива
- пассажиропоток
- моточасы
- посещение контрольных точек

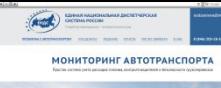

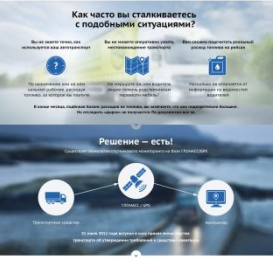

Мы предлагаем комплексное решение

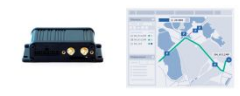

Вы сможете отследить

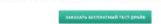

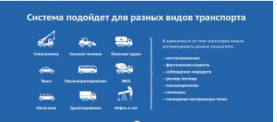

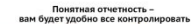

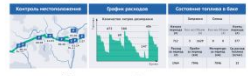

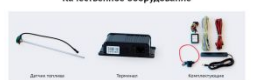

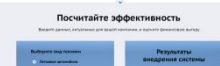

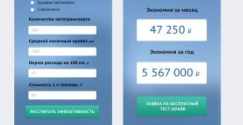

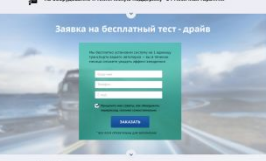

О нас

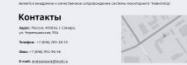

8 (646) 205-EB-55

### Понятная отчетность вам будет удобно все контролировать

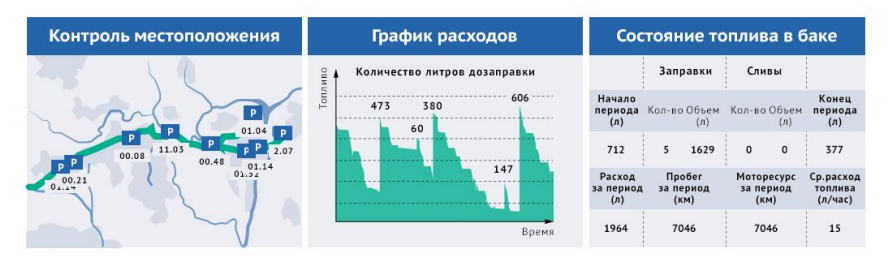

### Качественное оборудование

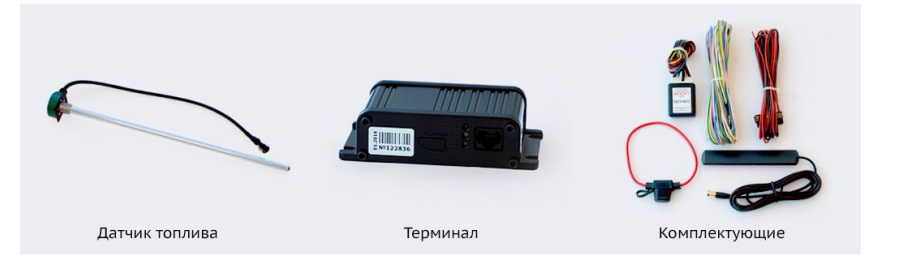

### Посчитайте эффективность

 $\ddot{\phantom{0}}$ 

Введите данные, актуальные для вашей компании, и оцените финансовую выгоду

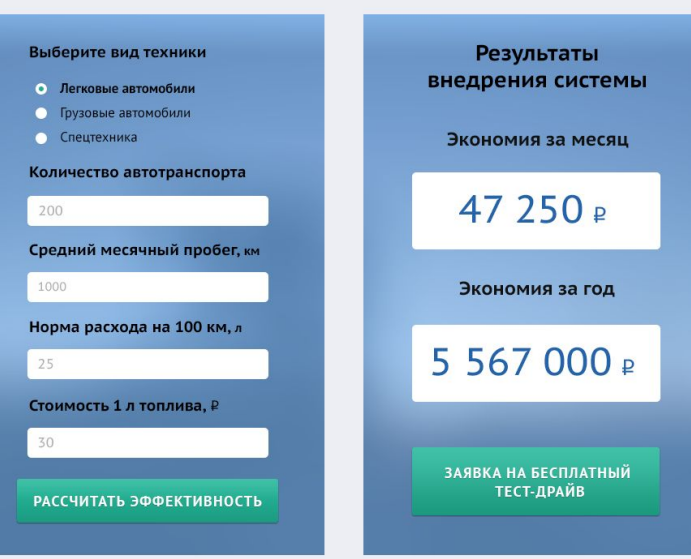

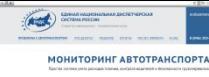

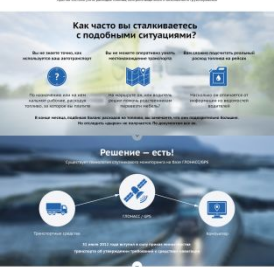

Мы предлагаем компле

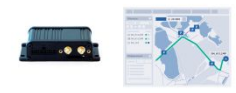

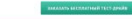

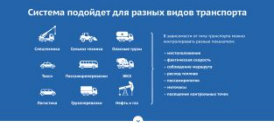

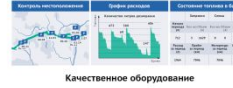

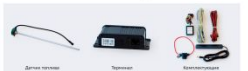

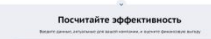

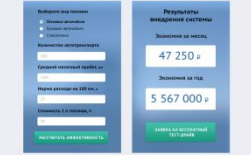

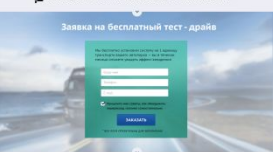

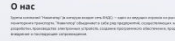

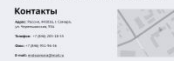

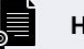

На оборудование и техническую поддержку - 24 месячная гарантия

### Заявка на бесплатный тест - драйв

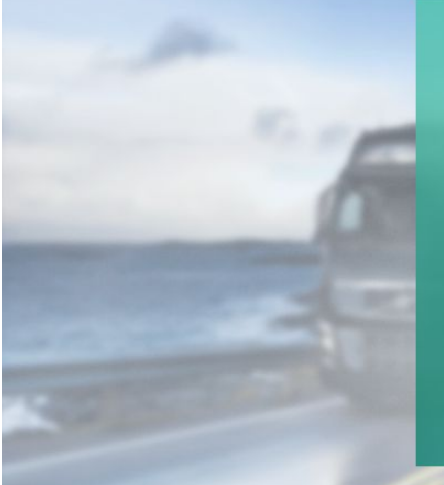

Мы бесплатно установим систему на 1 единицу транспорта вашего автопарка - вы в течении месяца сможете увидеть эффект внедрения

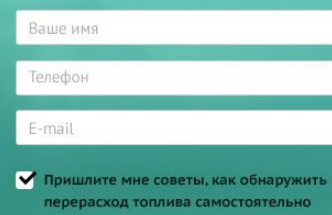

**ЗАКАЗАТЬ** 

\* все поля обязательны для заполнения

### О нас

Группа компаний "Навигатор" (в которую входит сеть ЕНДС) - один из ведущих игроков на рынке систем мониторинга транспорта. "Навигатор" объединяет в себе ряд предприятий, осуществляющих научные разработки, производство электронных устройств, создание программного обеспечения, продажу, внедрение и последующее сопровождение.

Проект "ЕНДС" насчитывает более 70 представительств по России и ближнему зарубежью. Его целью является внедрение и качественное сопровождение системы мониторинга "Навигатор".

### Контакты

Адрес: Россия, 443016, г. Самара, ул. Черемшанская, 93А

Телефон: +7 (846) 205-18-55

Факс: +7 (846) 951-96-56

E-mail: endssamara@mail.ru

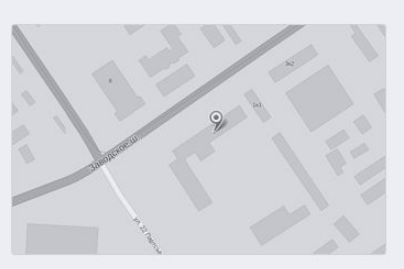

# **Рекламируем страницу**

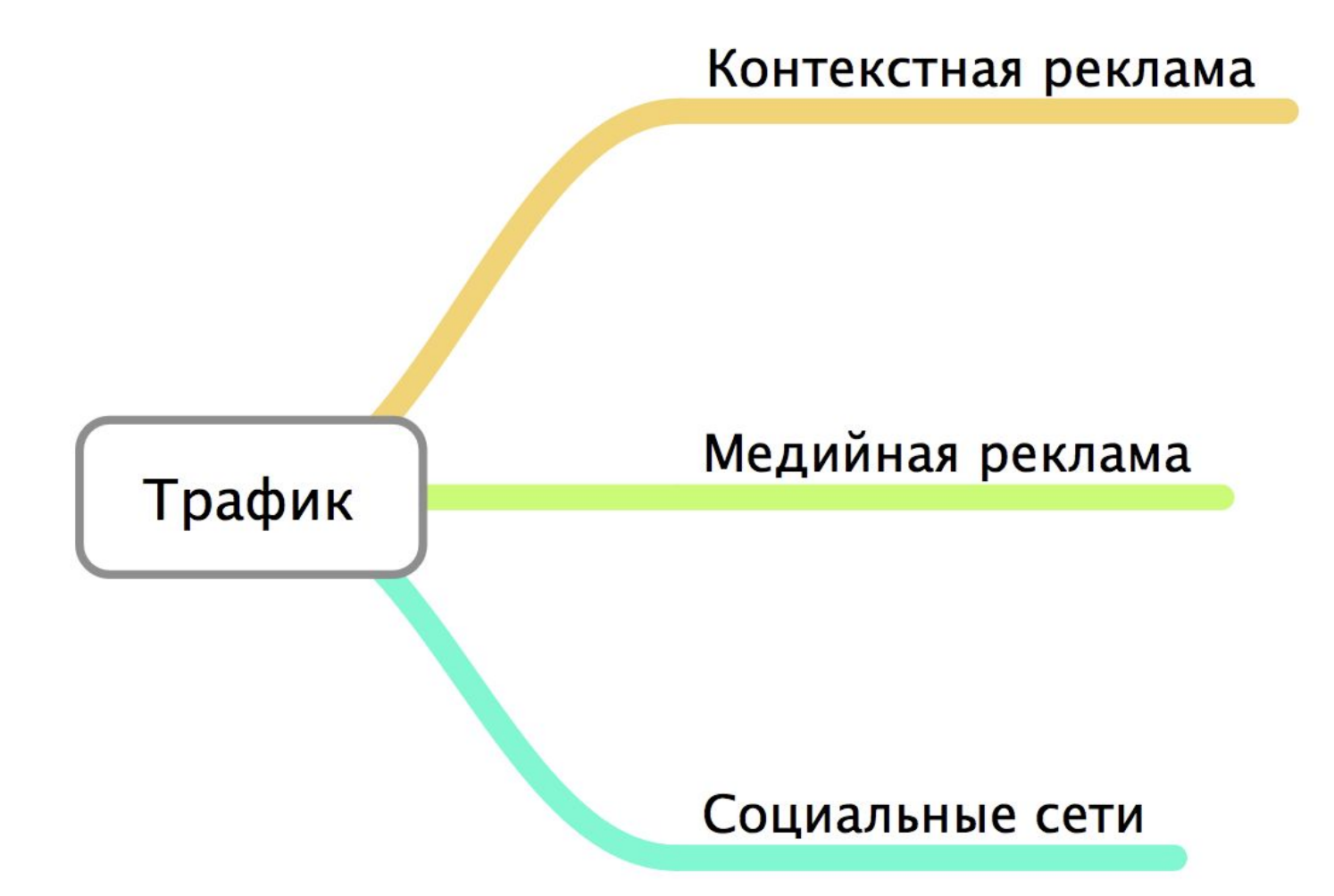

## **Показатели LP**

**Рекламный бюджет – 21 000 рублей Средний чек – 10 000 рублей Маржа – 5 000 рублей**

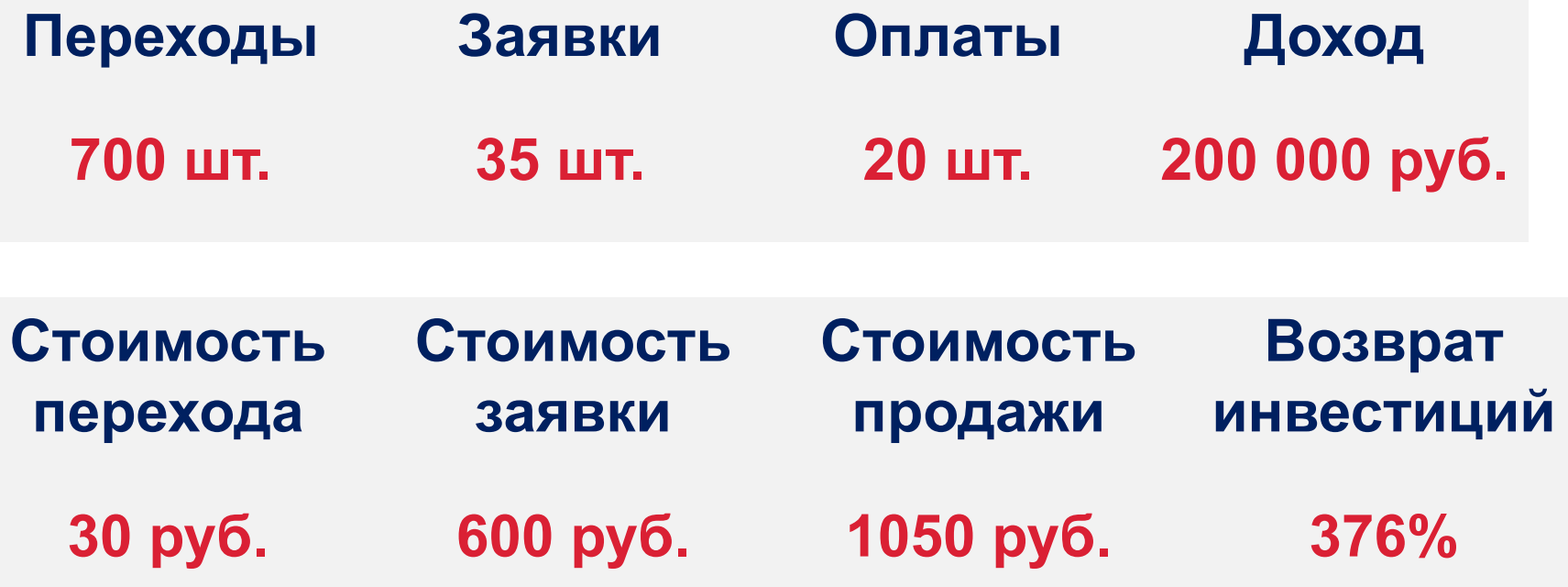

# **Кейс 1**тест на малом трафике

### Вы ищете компанию, которая вывезет пищевые отходы?

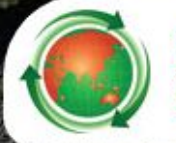

Позвоните по телефону +7 (495) 66-65-64-2 и мы возьмем на себя весь процесс вывоза и утилизации пищевых отходов

### Кому мы будем полезны?

<u>Управление</u>

отходами

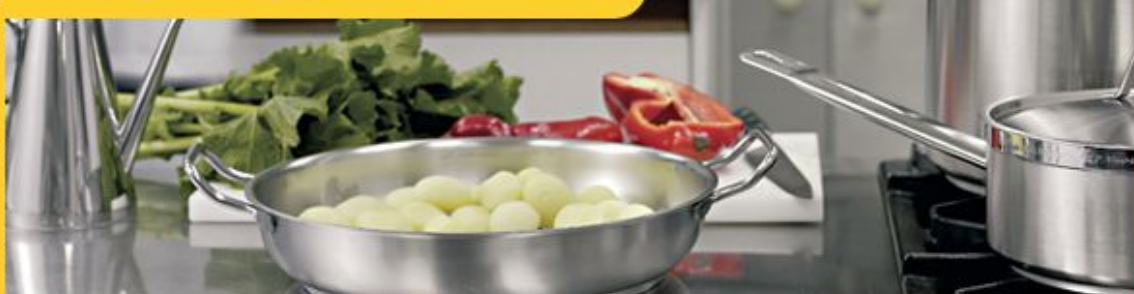

Мы работаем с ресторанами, столовыми, кафе и теми, кто связан с данными видами деятельности

Чтобы заказать вывоз отходов отправьте заявку Ваше имя\* Телефон\* E-mail Отправить

> Наш специалист перезвонит и предложит оптимальное решение.

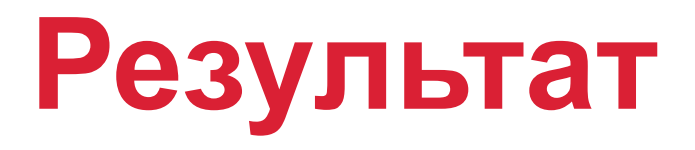

**Рекламный бюджет = 10 000р.**

- **− 132 переходов**
- **− 18 заявок**
- **− 12 оплаченных заявок**

**Доход 48 000р.**

**Страница эффективна можно увеличивать рекламный бюджет**

# **Внедрение посадочной страницы**

- **1. Определите предложение**
- **2. Посчитайте трафик**
- **3. Сделайте посадочную страницу**
- **4. Запустите рекламу**
- **5. Посчитайте результат**
- **6. Докрутите показатели**
- **7. Автоматизируйте все и считайте выручку**

# **Спасибо за внимание!**